## SAP ABAP table RECAC\_PROCESS\_REPORTS\_X {Report for Process and Addit. Fields (TIVCAPROCREP/TIVCAPROC}

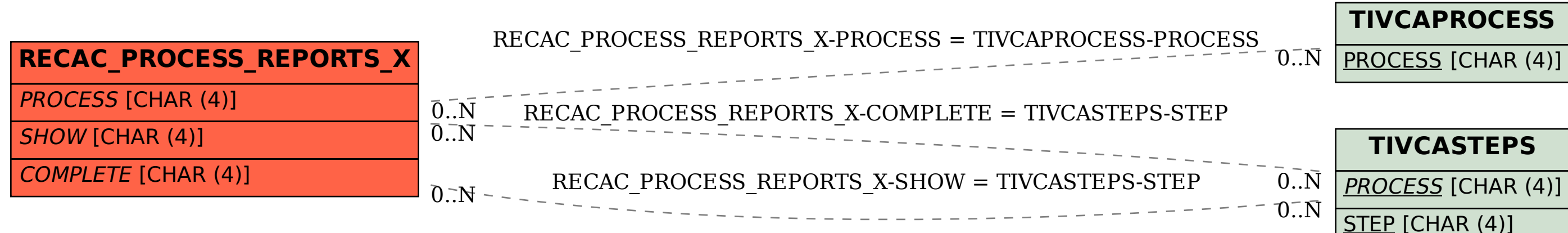